# **RoeTest - Computer-Röhrenprüfgerät / Röhrenmessgerät**

**(c) - Helmut Weigl** www.roehrentest.de

## **Optionen - Bereichseinstellungen:**

Die Einstellungen müssen angepasst werden an Ihre Hardware, sonst werden Spannungen und Ströme falsch angezeigt. Dies hängt sowohl vom verwendeten Pic (10-Bit Auflösung bis Firmware 4.x oder 12-Bit Auflösung ab Firmware 5.x), als auch von den Mess- und Spannungsbereichen ab.

#### **Einstellungen für Pic mit 10-Bit D/A-Wandler (bis Firmware 4.x – bis RoeTest V4):** Hardcopy: **RoeTest3 mit 4 A-Heizstrombereich**. **RoeTest4 kann bis 5A**, so dass unter "Heizsstrom hi" 5115 mA einzustellen ist ( 4 mA pro Stufe x 1023).

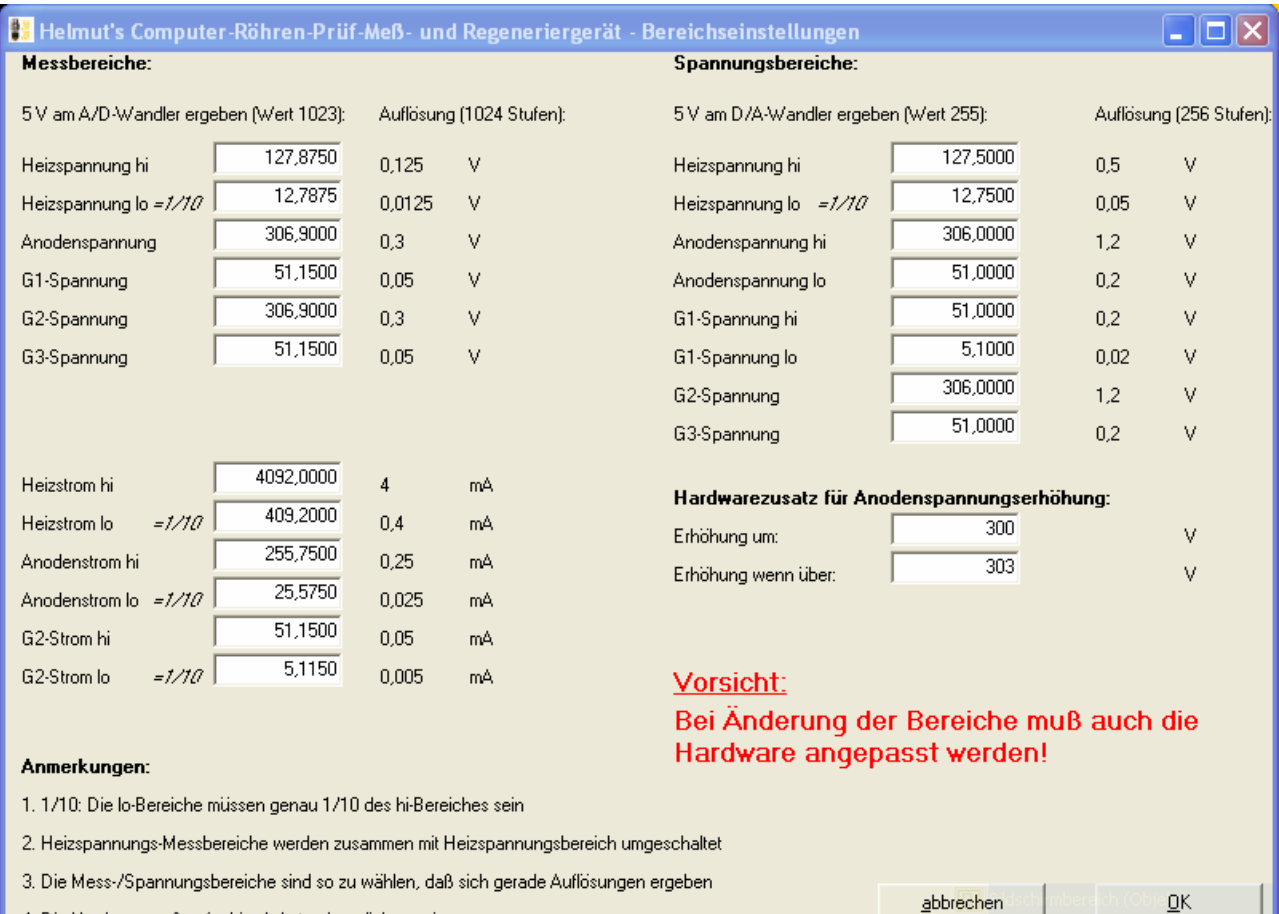

4. Die Hardware muß auf obige Werte abgeglichen sein

abbrechen

# **Einstellungen für Pic mit 12-Bit D/A-Wandler (ab Firmware 5.x, ab RoeTest V5):**

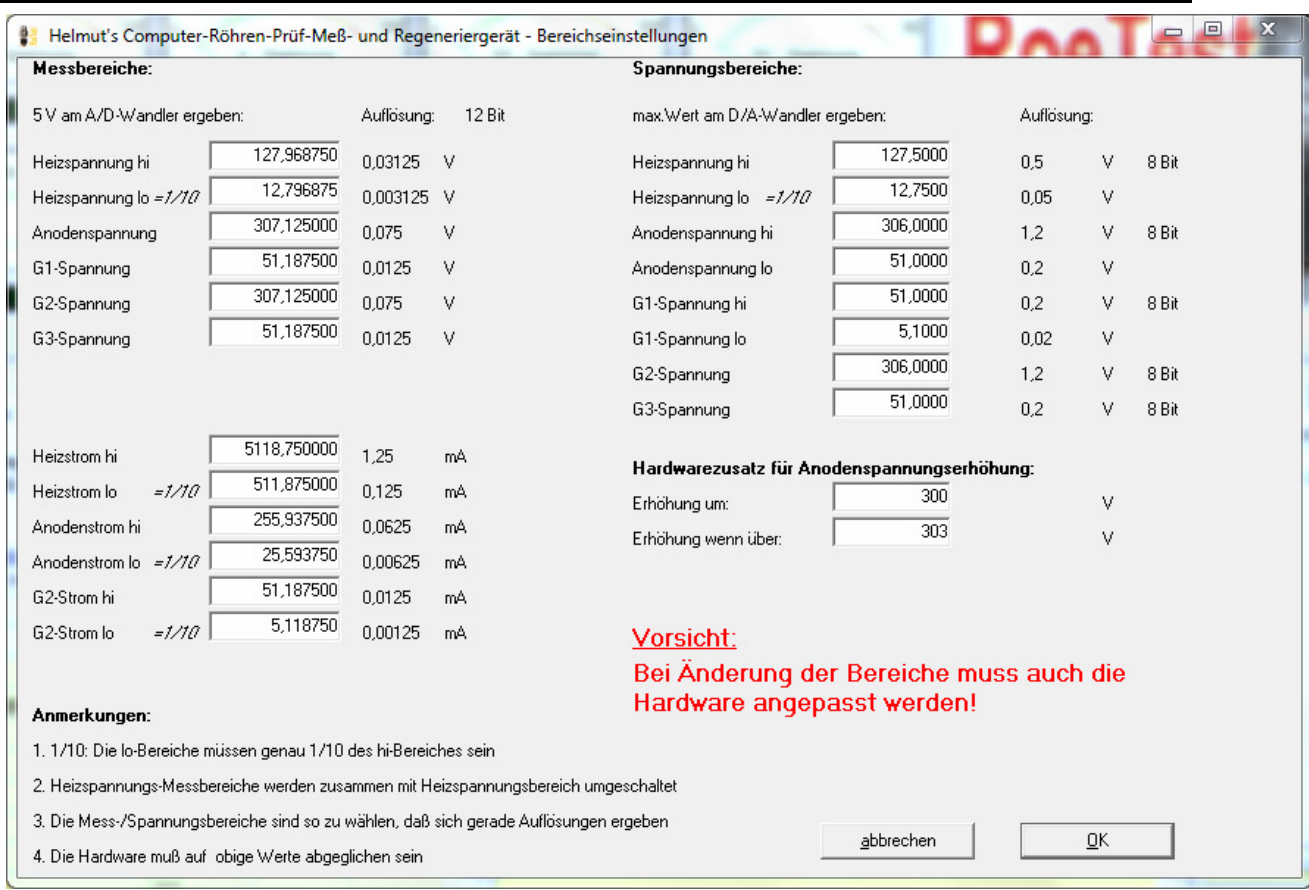

Um die Bereiche einfacher einstellen zu können, habe ich ab Software Version 7.5.0.0 ein paar Presets definiert:

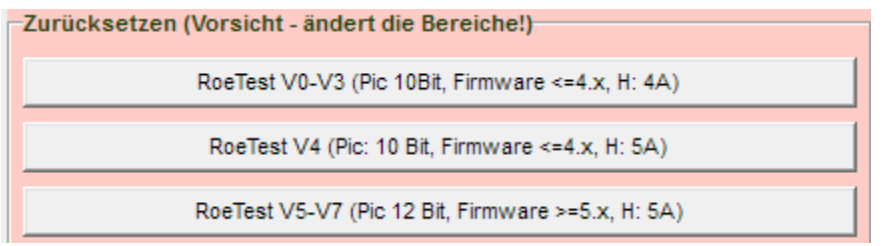

## **Vorsicht: Verstellen Sie hier nichts, wenn Sie an der Hardware nichts ändern! Eine Einstellung auf die richtige Hardware ist nur einmal nötig.**

Die von mir festgelegten Meß- und Spannungsbereiche wurde mit Sorgfalt gewählt, um, mit noch vertretbarem Aufwand, eine möglichst große Anzahl von (Empfänger-)Röhrentypen prüfen zu können. Die von mir entwickelte Hardware ist diesen Mess- und Spannungsbereichen angepasst.

Mich erreichen immer wieder Anfragen nach anderen Bereichen. Dabei sind die Wünsche äußerst extrem (Anodenströme bis 2 A, ... größere Heizströme bis 10 A ... größere Anodenspannungen bis 1000 V ...). Mit den Bereichseinstellungen kann die Software nun auch Hardware mit anderen Bereichen unterstützen (ungetestet und nicht garantiert).

Falls Sie das RoeTest mit anderen Bereichen aufbauen wollen, bitte ich folgendes zu bedenken:

- Es reicht nicht, einfach spannungs- oder stromfestere Halbleiter einzusetzen
- alle Bauteile müssen angepasst werden (auch Relais, Leiterbahnen, Verdrahtung ...)
- berücksichtigen Sie die Verlustleistung und dadurch entstehende Wärme
- evtl. muß eine vollkommen andere Schaltung aufgebaut werden
- die Hardware muß kompatibel zum Pic sein (Spannungsbereiche werden von D/A-Wandlern mit 0-5 Volt gesteuert; die A/D-Wandler der Meßbereiche akzepieren ebenfalls 0-5 Volt; die Anzahl der Spannungs- und Meßbereiche kann nicht geändert werden)
- bei größeren Bereichen wird sich die Auflösung verschlechtern
- die Kosten werden überproportional ansteigen, je extremer die Wünsche sind
- einen Support für anderen Aufbau kann ich nicht leisten!

Wägen Sie also gut ab, ob Sie nicht mit den von mir vorgeschlagenen Bereichen auskommen. Fast jede Röhre kann auch mit geringeren Spannungen getestet werden. Und falls Sie gelegentlich wirklich eine Röhre mit hohem Heizstrom haben: Bauen Sie sich einen Adapter. Die Röhre lässt sich auch von einem externen Netzgerät (potentialfrei), dass direkt an die Heizspannungsstifte der Röhre angeschlossen wird, speisen. Die Verbindung zur internen Heizung des RoeTest wird dann einfach nicht angeschlossen.